## AbstractCodeTemplate

AbstractCodeTemplateJava YellowfinYellowfin

## AbstractCodeTemplate

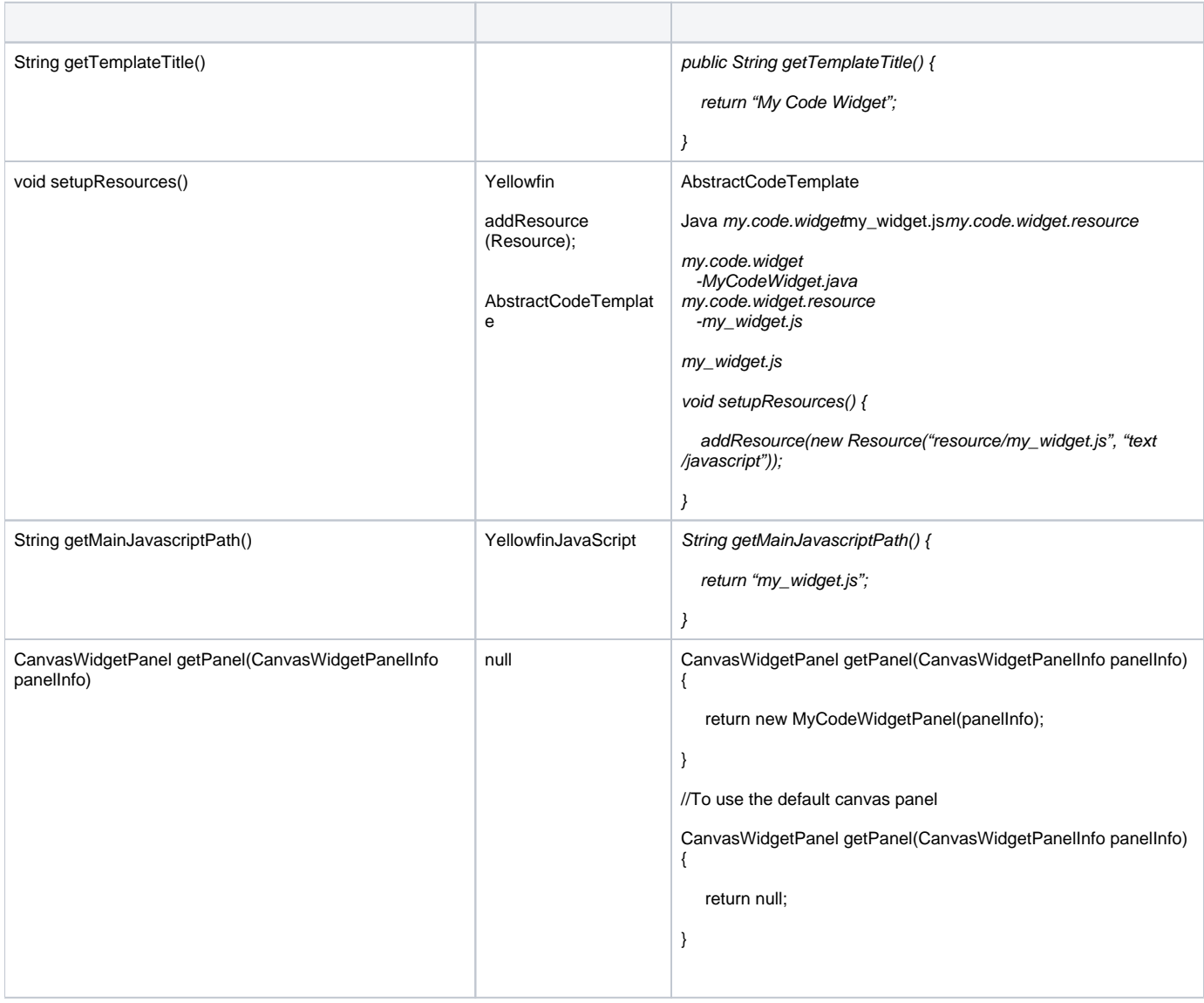